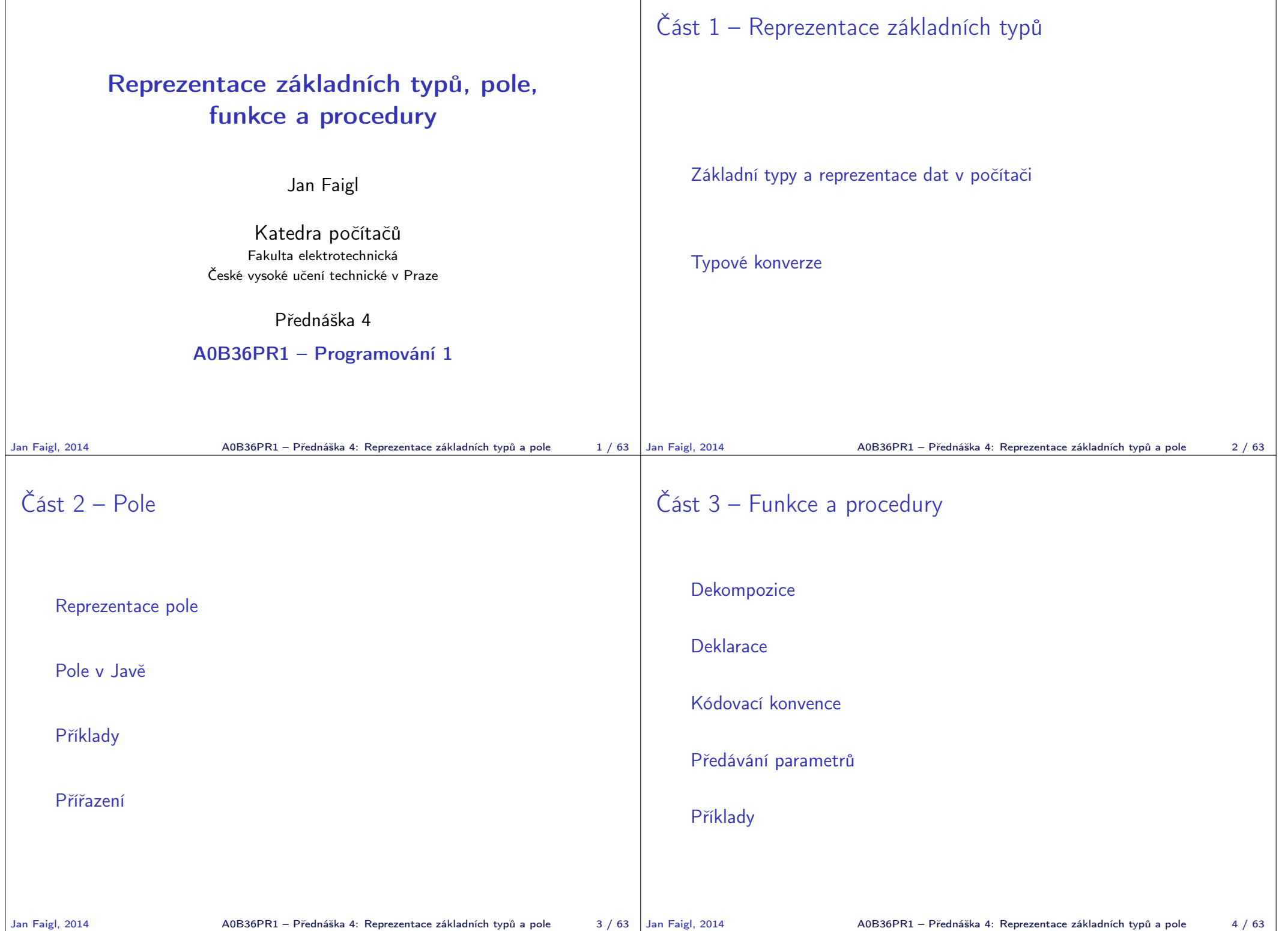

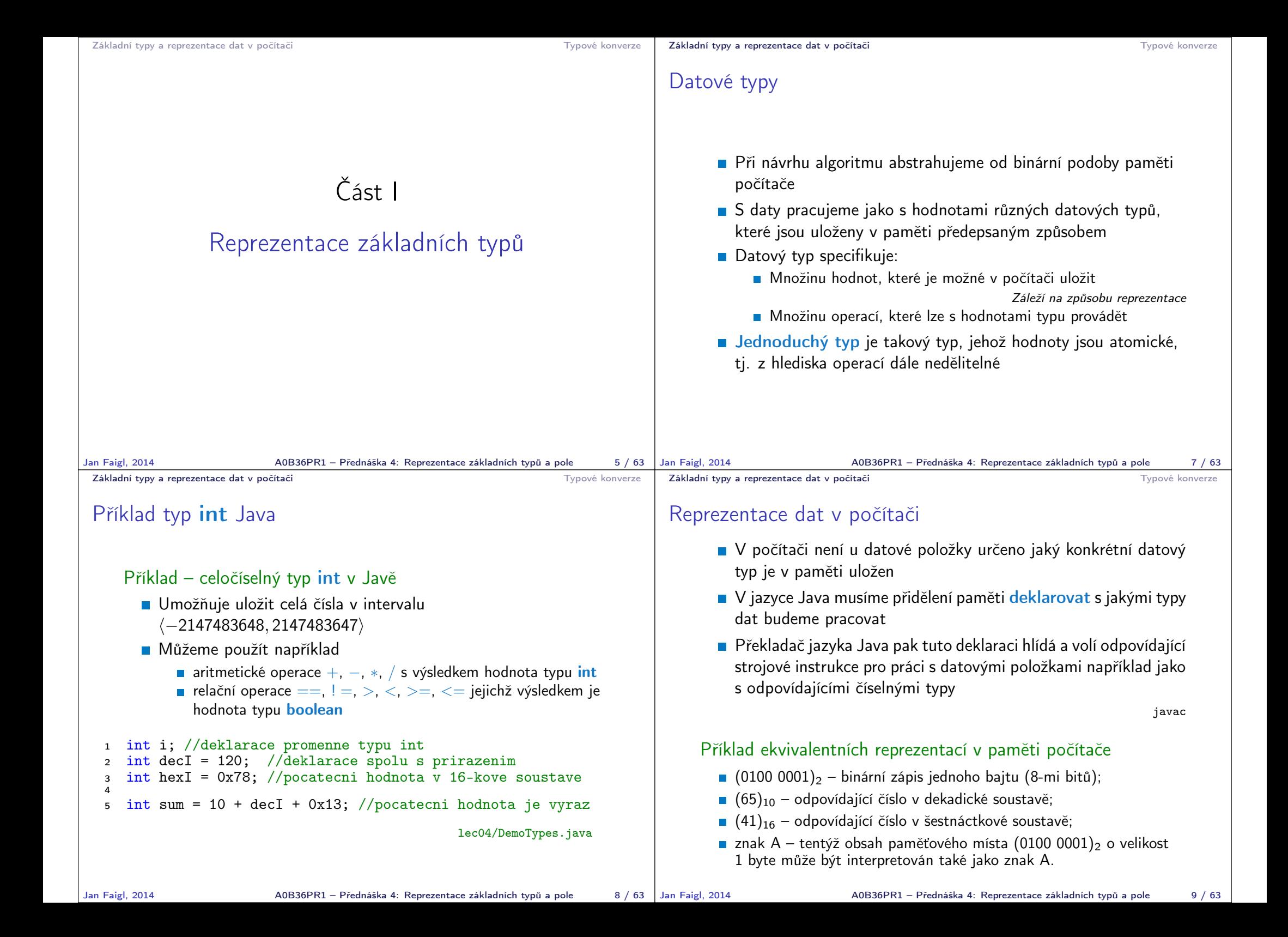

Základní typy a reprezentace dat v počítači v verzentace dat v počítači v verzentace dat v počítači v verzentace dat v počítači v verzentace dat v počítači v verzentace dat v počítači v verzentace dat v počítači v verzenta Reprezentace celých čísel Číselné soustavy – poziční číselné soustavy (polyadické) jsou charakterizovány bází udávající kolik číslic lze maximálně použít  $x_d = \sum_{i=-n}^{i=m} a_i \cdot z^i$ , kde  $a_i$  je číslice a  $z$  je základ soustavy **Unární – např. počet vypitých půllitrů** Binární soustava (bin) – 2 číslice 0 nebo 1 11010, 01<sup>2</sup> =  $1 \cdot 2^4 + 1 \cdot 2^3 + 0 \cdot 2^2 + 1 \cdot 2^1 + 0 \cdot 2^0 + 0 \cdot 2^{-1} + 1 \cdot 2^{-2}$  $= 1 \cdot 16 + 1 \cdot 8 + 0 \cdot 4 + 1 \cdot 2 + 0 \cdot 0 + 0 \cdot \frac{1}{2}$  $\frac{1}{2}$  + 1 ·  $\frac{1}{4}$ 4  $= 26.25$ ■ Desítková soustava (dec) – 10 číslic, znaky 0 až 9 138, 24 =  $1 \cdot 10^2 + 3 \cdot 10^1 + 8 \cdot 10^0 + 2 \cdot 10^{-1} + 4 \cdot 10^{-2}$  $= 1 \cdot 100 + 3 \cdot 10 + 8 \cdot 1 + 2 \cdot 0, 1 + 4 \cdot 0, 01$ ■ Šestnáctková soustava (hex) – 16 číslic, znaky 0 až 9 a A až F  $0x7D_h = 7 \cdot 16^1 + D \cdot 16^0$  $= 112 + 13$ = 125 Jan Faigl, 2014 A0B36PR1 – Přednáška 4: Reprezentace základních typů a pole 10 / 63 Základní typy a reprezentace dat v počítači **Typové konverzentace dat v počítači** Typové konverzentace dat v počítači Více-bajtová reprezentace a pořadí bajtů Číselné typy s více-bajtovou reprezentací mohou mít bajty uloženy v různém pořadí  $\blacksquare$  little-endian – nejméně významný bajt se ukládá na nejnižší adresu x86  $\blacksquare$  big-endian – nejvíce významný bajt se ukládá na nejnižší adresu Motorola Pořadí je důležité při přenosu hodnot z paměti jako posloupnosti bajtů a jejich následné interpretaci Network byte order – je definován pro síťový přenos a není tak nutné řešit konkrétní architekturu **Ti.** hodnoty z paměti jsou ukládány a přenášeny v tomto pořadí bajtů a na cílové stanici pak zpětně zapsány do konkrétního nativního pořadí big-endian **Java používá network byte order** Informativní Jan Faigl, 2014 A0B36PR1 – Přednáška 4: Reprezentace základních typů a pole 11 / 63 Základní typy a reprezentace dat v počítači v verzentace dat v počítači v verzentace dat v počítači v verzentace dat v počítači v verzentace dat v počítači v verzentace dat v počítači v verzentace dat v počítači v verzenta Typ int – celá čísla v Javě Celočíselný typ int je reprezentován 32 bity (4 byty) znaménko  $\sim$  zápis hodnoty, binárně na 31 bitů ■ Typ int je znaménkový typ **Znaménko je zakódováno v 1 bitu a vlastní číselná hodnota** pak ve zbývajících 31 bitech Největší číslo je 0111. . . 111 =  $2^{31} - 1 = 2147483647$ Nezapomínat na 0 Nejmenší číslo je −2<sup>31</sup>=−2147483648 0 už je zahrnuta **Pro zobrazení záporných čísel je použit tzv. doplňkový kód** Nejmenší číslo v doplňkovém kódu 1000 $\dots$ 000 je  $-2^{31}$ Základní typy a reprezentace dat v počítači **Typové konverzentace dat v počítači** Typové konverzentace dat v počítači Reprezentace záporných celých čísel **Doplňkový kód** –  $D(x)$ **Pro 8-mi bitovou reprezentací čísel M**ůžeme reprezentovat  $2^8$ =256 čísel Rozsah  $r = 256$  $D(x) =$  $\sqrt{ }$  $\frac{1}{2}$  $\mathbf{I}$ x pro  $0 \le x < \frac{r}{2}$ 2  $r + x$  pro  $-\frac{r}{2} \le x < 0$ (1) Příklady Desítkově Doplňkový kód 0–127 0000 0000 – 0111 1111 128 nelze zobrazit na 8 bitů v doplňkovém kódu  $-128$  D(-128) = -128 + 256 = 128 to je 1000 0000<br>  $-1$  D(-1) = -1 + 256 = 255 to je 1111 1111  $D(-1) = -1 + 256 = 255$  to je 1111 1111  $-4$  D( $-4$ ) =  $-4 + 256 = 252$  to je 1111 1100

Informativn

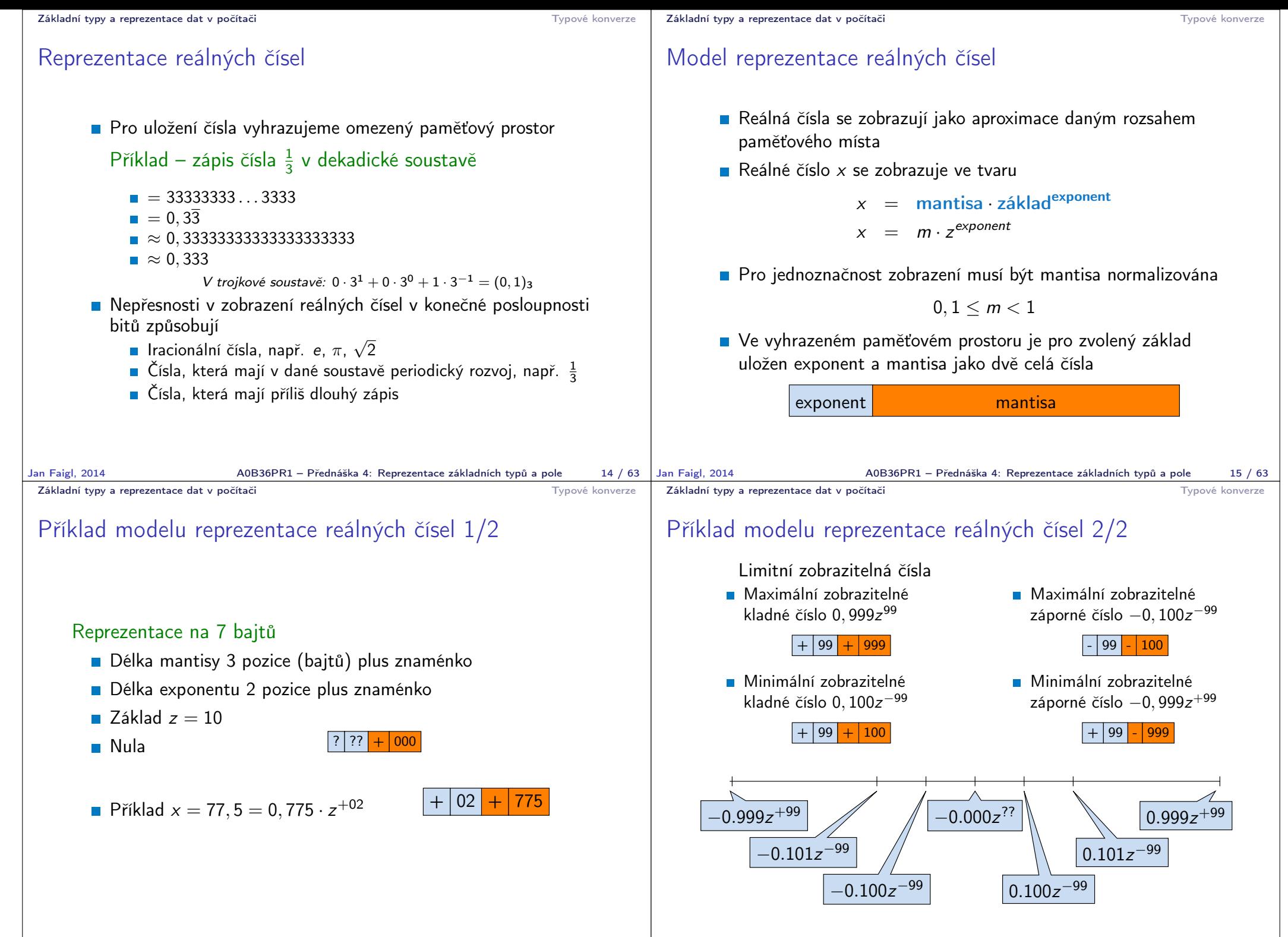

```
Základní typy a reprezentace dat v počítači v verzentace dat v počítači v verzentace dat v počítači v verzentace dat v počítači v verzentace dat v počítači v verzentace dat v počítači v verzentace dat v počítači v verzenta
```
### Model reprezentace reálných čísel a vzdálenost mezi aproximacemi

- Rozsah hodnot pro konkrétní exponent je dán velikostí mantisy
- Absolutní vzdálenost dvou aproximací tak záleží na exponentu
	- Mezi hodnotou 0 a 1,0 je využít celý rozsah mantisy pro exponenty {-99, -98, . . . , 0}

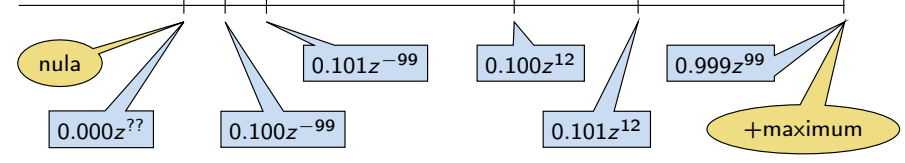

**Aproximace reálných čísel nejsou na číselné ose rovnoměrně** rozložené

### $\blacksquare$  Čím vetší exponent tím větší "mezery" mezi sousedními aproximacemi čísel Reálné číslo  $x$  se zobrazuje ve tvaru  $x=(-1)^s$ mantisa · 2<sup>exponent−bias</sup>

bias umožňuje reprezentovat exponent vždy jako kladné číslo

Typ double – reprezentace necelých čísel v Java

double – 64 bitů (8 bajtů), norma IEEE 754

■  $s - 1$  bit znaménko (+ nebo -)

exponent – 11 bitů, tj. 2048 možností mantisa – 52 bitů ≈ 4.5 biliardy možností

```
Lze zvolit, např. bias = 2^{eb-1} - 1, kde eb je počet bitů exponentu
```
Neumožňuje přesně uložit čísla se zápisem delším než 52 bitů

http://www.root.cz/clanky/

norma-ieee-754-a-pribuzni-formaty-plovouci-radove-tecky

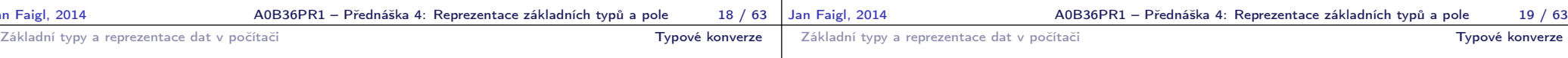

## Přiřazovací operátor a příkaz

Slouží pro nastavení hodnoty proměnné

Uložení číselné hodnoty do paměti, kterou proměnná reprezentuje

**T**var přiřazovacího operátoru

```
\langleoroměnná\rangle = \langlevýraz\rangle
```
Výraz je literál, proměnná, volání funkce, . . .

 $+$ maximum

**Zkrácený zápis** 

 $\langle$ proměnná $\rangle$   $\langle$ operátor $\rangle = \langle$ výraz $\rangle$ 

- **Přiřazení je výraz** 
	- **Asociativní zprava**
- **Přiřazovací příkaz výraz zakončený středníkem;**

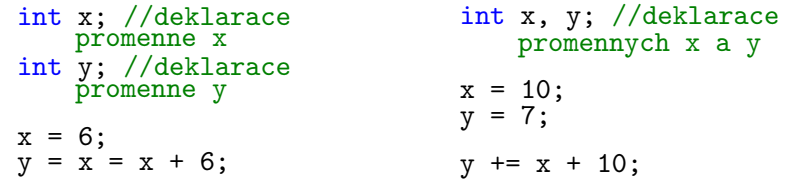

# Typové konverze

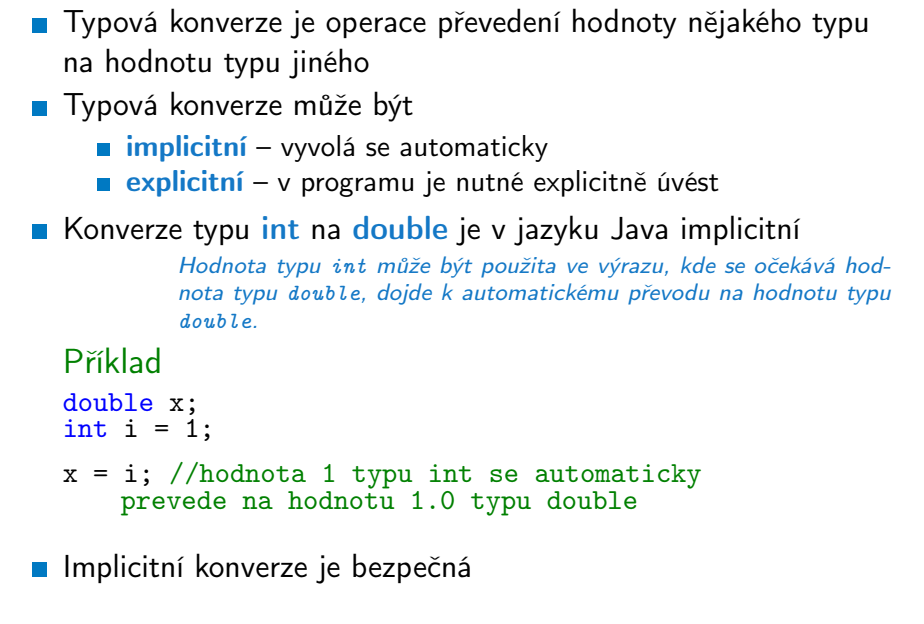

Jan Faigl, 2014

ISO/IEC/IEEE 60559:2011

4 503 599 627 370 496

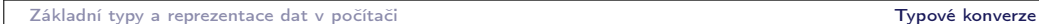

Explicitní typové konverze

Převod hodnoty typu double na int je třeba explicitně

#### Konverze primitivních číselných typů

**Primitivní datové typy jsou vzájemně nekompatibilní, ale jejich** hodnoty lze převádět

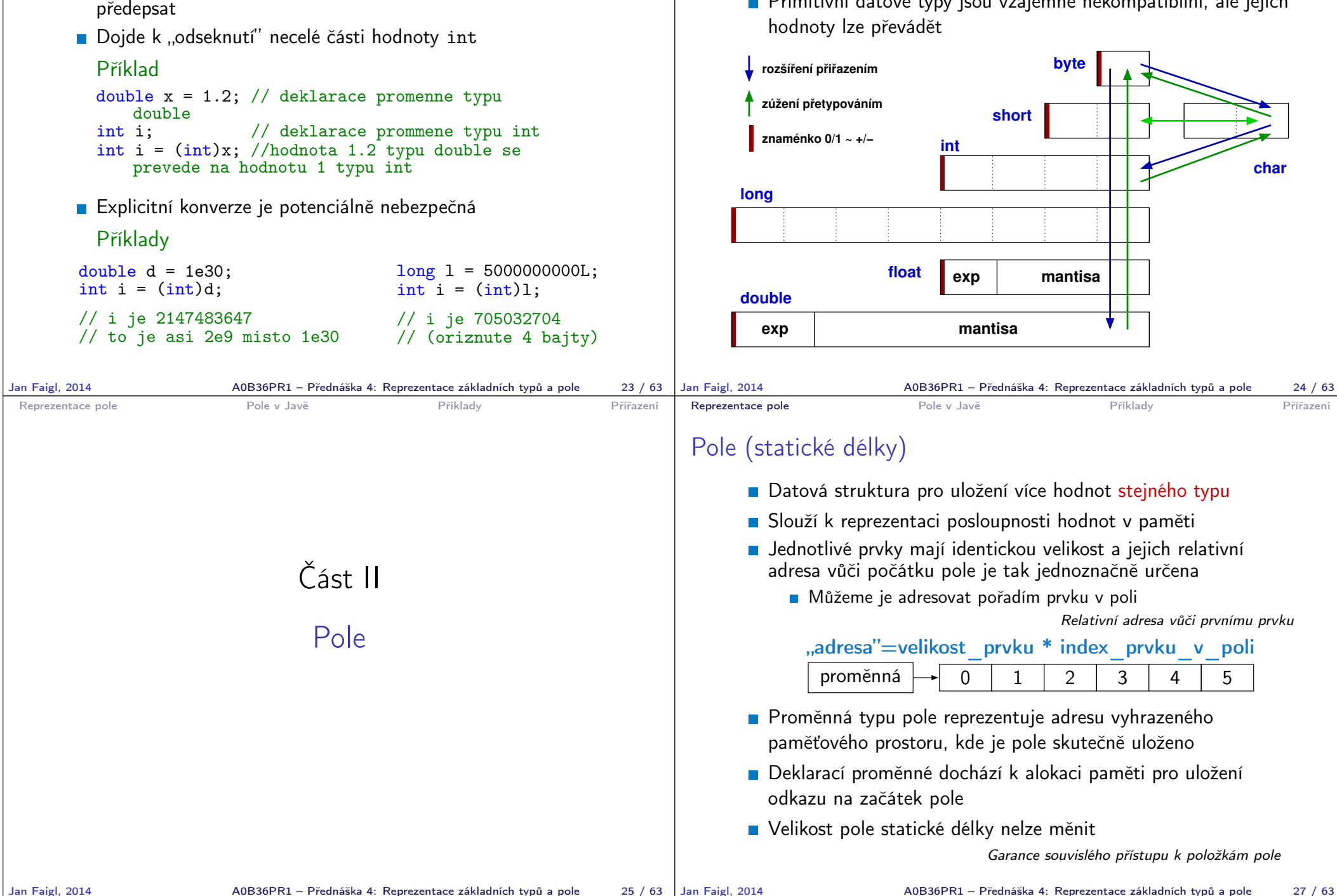

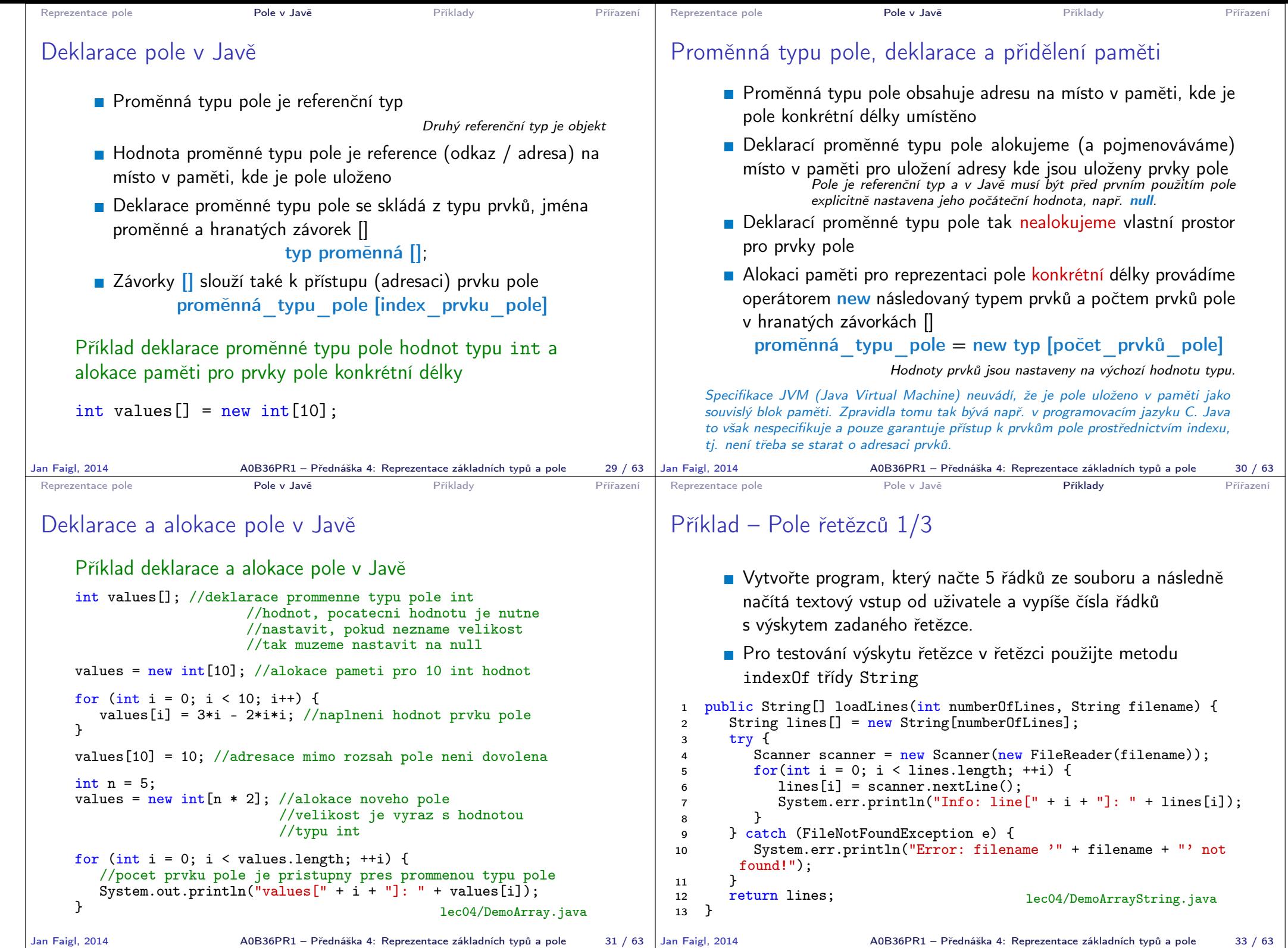

```
Reprezentace pole v Pole v Javě Přířazení Přířazení Přířazení
 Příklad – Pole řetězců 2/3
  1 public void printWordOccurrance(String[] lines, String word) {
  2 String wordOccurrance = ";<br>3 int counter = 0:
  3 int counter = 0;<br>4 for(int i = 0; i
  4 for(int i = 0; i < lines.length; ++i) {<br>5 if (lines[i] != null && lines[i].ind
  5 if (lines[i] != null && lines[i].indexOf(word) != -1) {<br>6 counter += 1.
  6 counter += 1;<br>7 word0ccurranc
  7 word0ccurrance += " " + i;<br>8
  \begin{array}{ccc}\n8 & & & \end{array}\begin{matrix} 9 & 7 \ 10 & 1 \end{matrix}if (counter > 0) {
 11 System.out.println("Work '" + word + "' detected in " +
          counter + " lines: " + wordOccurrence);12 } else {<br>13 } Syste
            System.out.println("Word '" + word + "' has zero occurrence
           in the input lines");
 \begin{matrix} 14 & 7 \\ 15 & 7 \end{matrix}15 }
        Explicitně testujeme, zda-li je řádek v poli nenulový, pokud se
           například soubor nepodaří kompletně načíst
                                                  lec04/DemoArrayString.java
Jan Faigl, 2014 A0B36PR1 – Přednáška 4: Reprezentace základních typů a pole 34 / 63
                                                                                        Reprezentace pole Pole v Value Pole v Javě Příklady Přířazení
                                                                                        Příklad – Pole řetězců 3/3
                                                                                         1 public static void main(String[] args) {<br>2 final String FILENAME = "lines tyt";
                                                                                         2 final String FILENAME = "lines.txt";<br>3 final int NUMBER OF LINES = 5:
                                                                                         3 final int NUMBER_OF_LINES = 5;<br>4 DemoArravString demo = new Dem
                                                                                         4 DemoArrayString demo = new DemoArrayString();<br>5 Scanner scanner = new Scanner(System in);
                                                                                                Scanner scanner = new Scanner(System.in);
                                                                                         6
                                                                                         7 String[] lines = demo.loadLines(NUMBER_OF_LINES, (args.length
                                                                                                 > 0 ? args[0] : FILENAME));
                                                                                         8
                                                                                         9 String word = "";
                                                                                        10 do {<br>11 S<sup>5</sup>
                                                                                                   System.err.print("Enter a word: ");
                                                                                        12 System.err.flush();<br>13 word = scanner.next
                                                                                                   word = scanner.nextLine():14 if (word.length() > 0)15 demo.printWordOccurrance(lines, word);<br>16 }
                                                                                         16 }
                                                                                        17 } while (word != null && word.length() > 0);
                                                                                        18 }
                                                                                            Vyzkoušejte si program sami napsat a otestujte jeho chování pro
                                                                                            různé vstupy! lec04/DemoArrayString.java
                                                                                      Jan Faigl, 2014 A0B36PR1 – Přednáška 4: Reprezentace základních typů a pole 35 / 63
 Reprezentace pole v Pole v Javě Přířazení Přířazení Přířazení
 Příklad – reprezentace matice 1/5
        Vytvořte program pro reprezentaci matice hodnot typu double
           s rozměrem N \times M, jako pole polí hodnot typu double
              Napište funkci pro tisk matice na obrazovku
              Napište funkci pro součet dvou matic
                                         Co musí být splněno pro součet dvou matic?
              Dekompozice programu na
                  1. Alokace paměti pro matici
                  2. Vyplnění matice náhodnými hodnotami pro otestování
                  3. Tisk proměnné typu pole polí (matice) na obrazovku
                  4. Součet dvou matic
  1 public double[][] createMatrix(int n, int m) {
  2 double[][] matrix = new double[n][];<br>3 for(int row = 0: row < matrix.length
         for(int row = 0; row < \text{matrix.length}; ++row) {
  4 matrix[row] = new double[m];
  \begin{matrix} 5 & 3 \ 6 & r \end{matrix}6 return matrix;<br>7 }
                                                 1ec04/DemoArrayOfArray.java
Jan Faigl, 2014 A0B36PR1 – Přednáška 4: Reprezentace základních typů a pole 36 / 63
                                                                                        Reprezentace pole Pole v Value Pole v Javě Příklady Přířazení
                                                                                        Příklad – reprezentace matice 2/5
                                                                                         1 public void fillMatrix(double[][] matrix) {
                                                                                         2 if (matrix != null) {<br>3 for(int row = 0; re
                                                                                         \frac{3}{4} for(int row = 0; row < matrix.length; ++row) {
                                                                                                      if (matrix[row] != null) {
                                                                                         5 for(int column = 0; column < matrix[row].length; ++
                                                                                                 column) {
                                                                                         6 matrix[row][column] = Math.random() * 10;<br>7
                                                                                          7 }
                                                                                          8 }
                                                                                          9 }
                                                                                        10 }
                                                                                        11 }
                                                                                               Explicitně testujeme alokaci polí a jejich velikost
                                                                                                                                       lec04/DemoArrayOfArray.java
                                                                                                                   A0B36PR1 – Přednáška 4: Reprezentace základních typů a pole 37 / 63
```
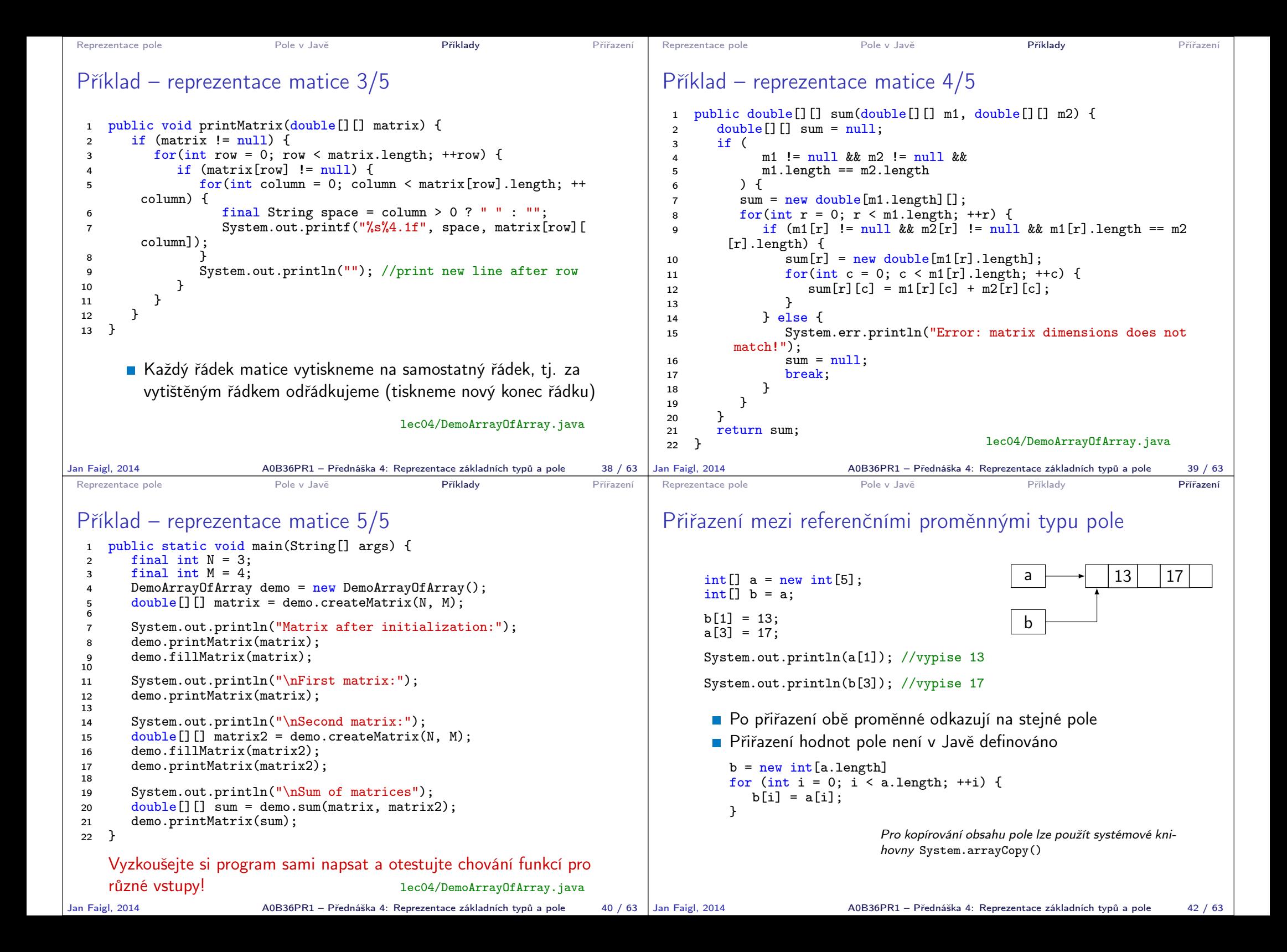

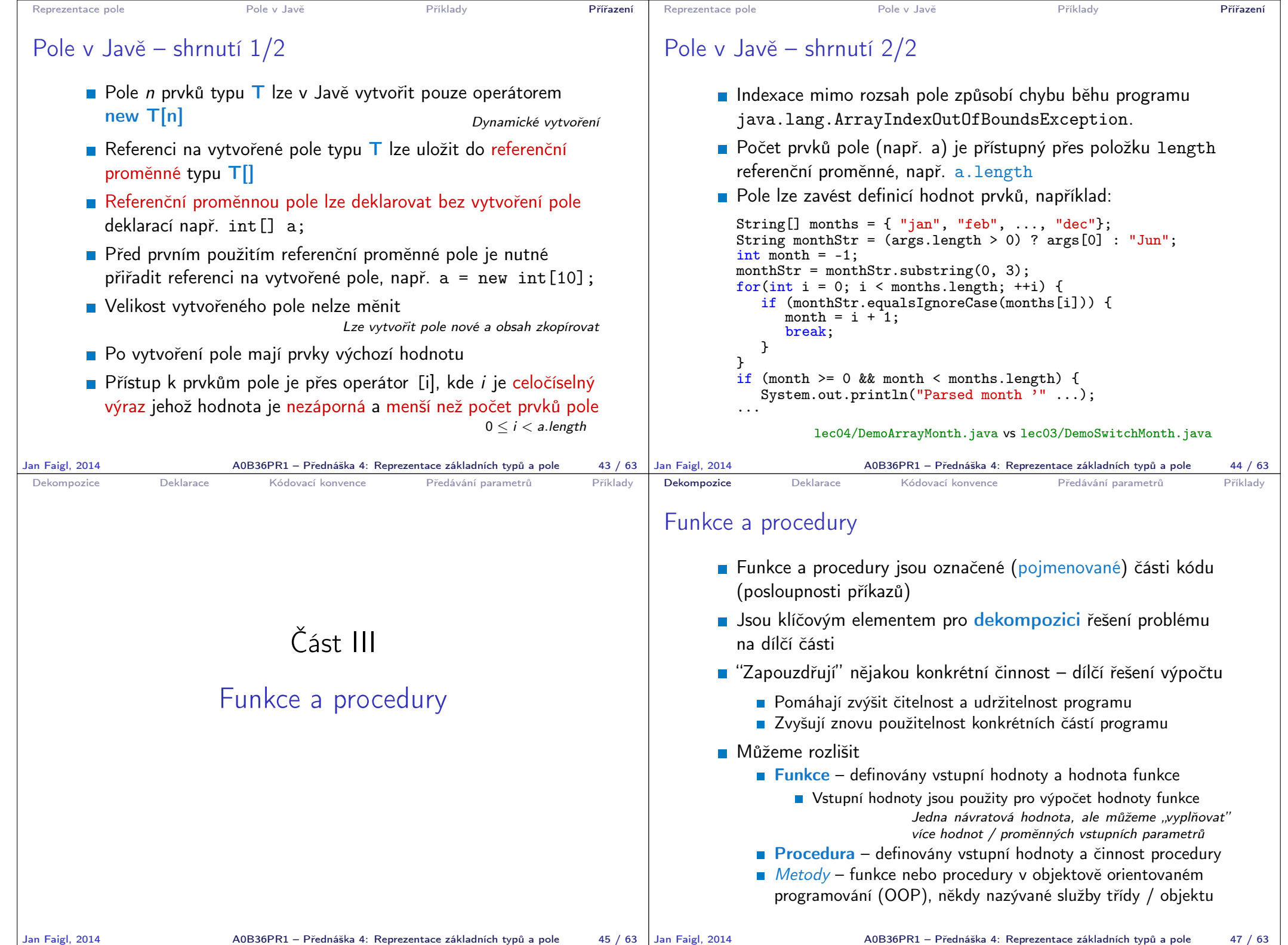

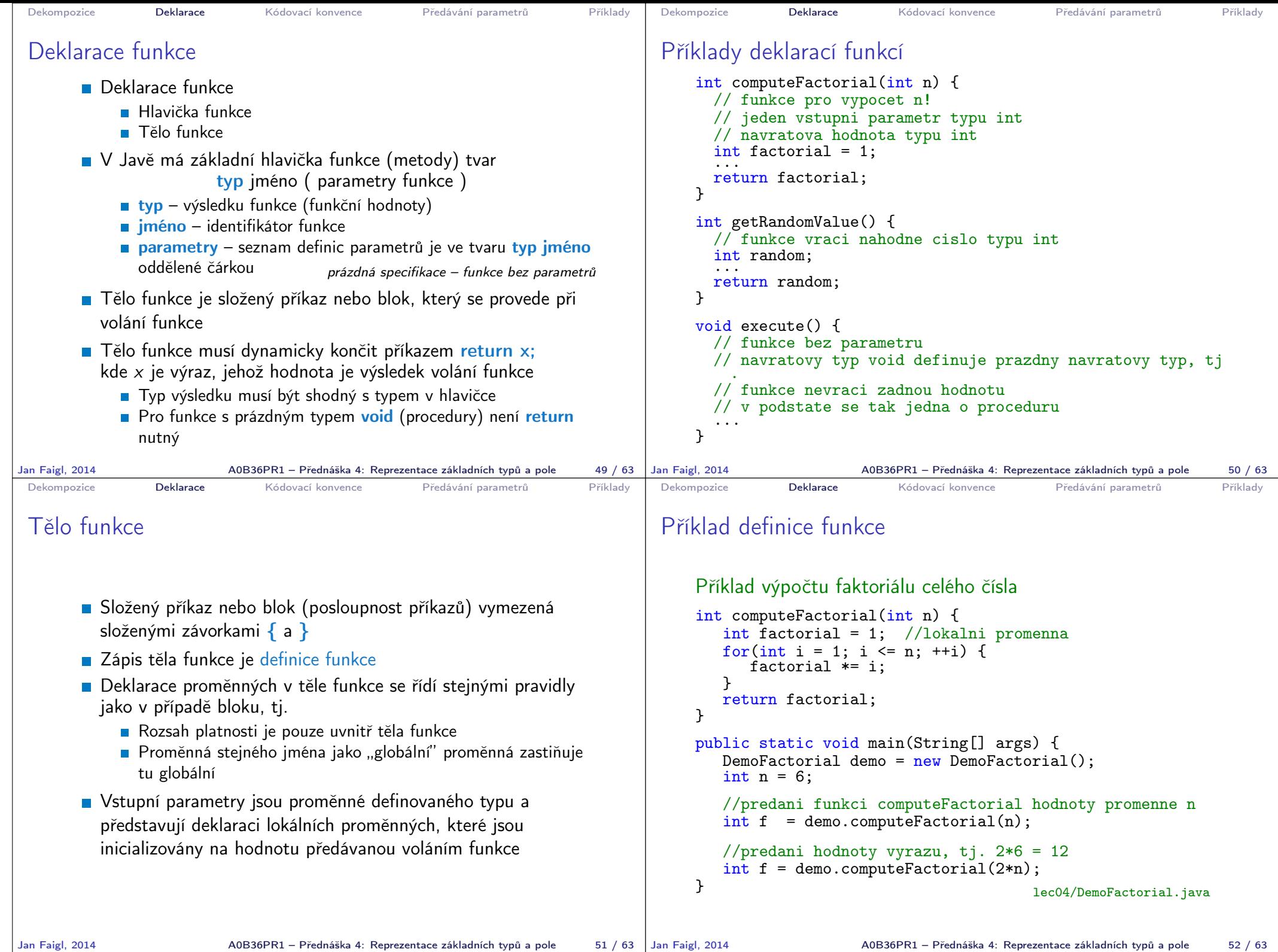

A0B36PR1 – Přednáška 4: Reprezentace základních typů a pole 52 / 63

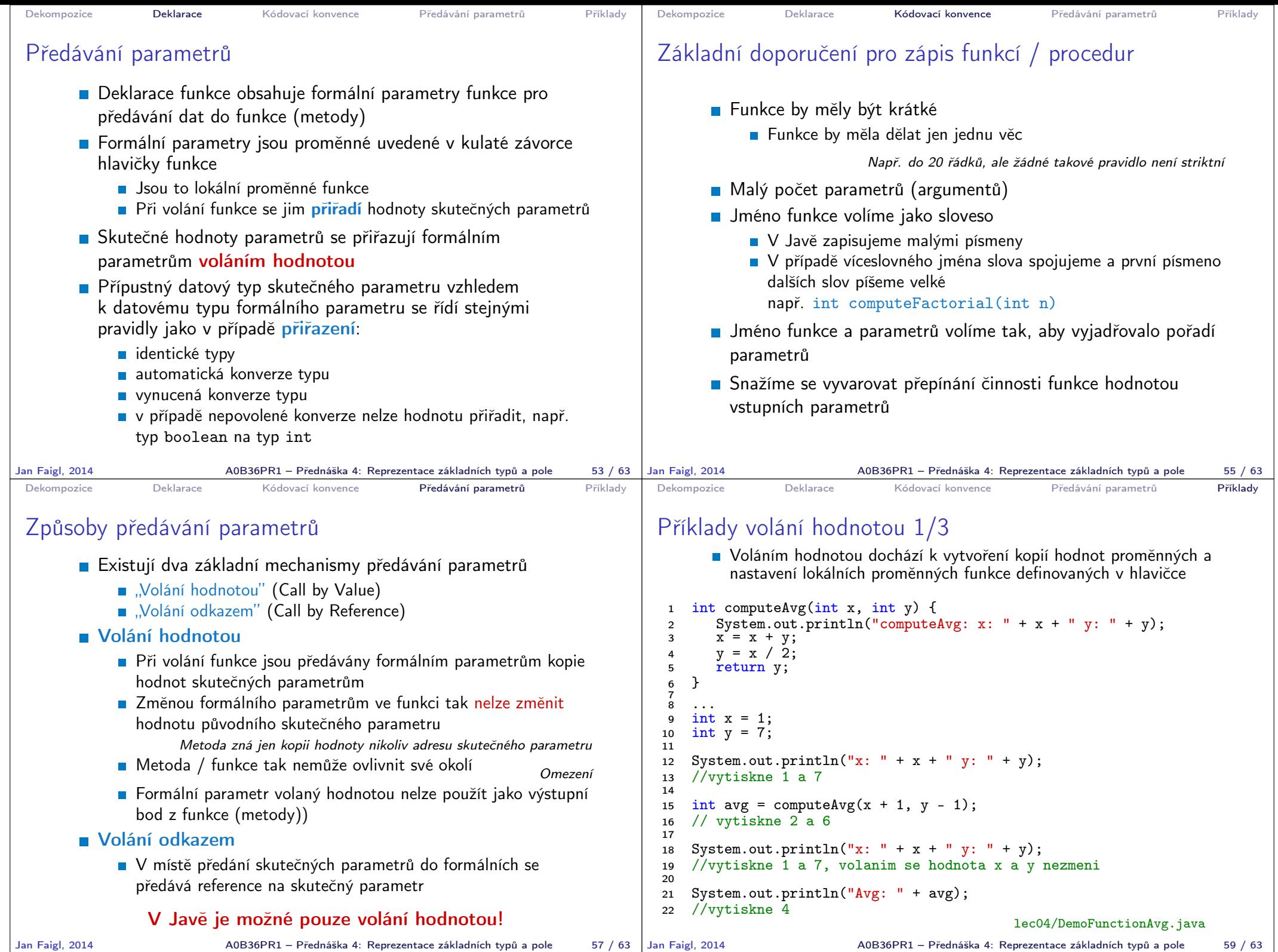

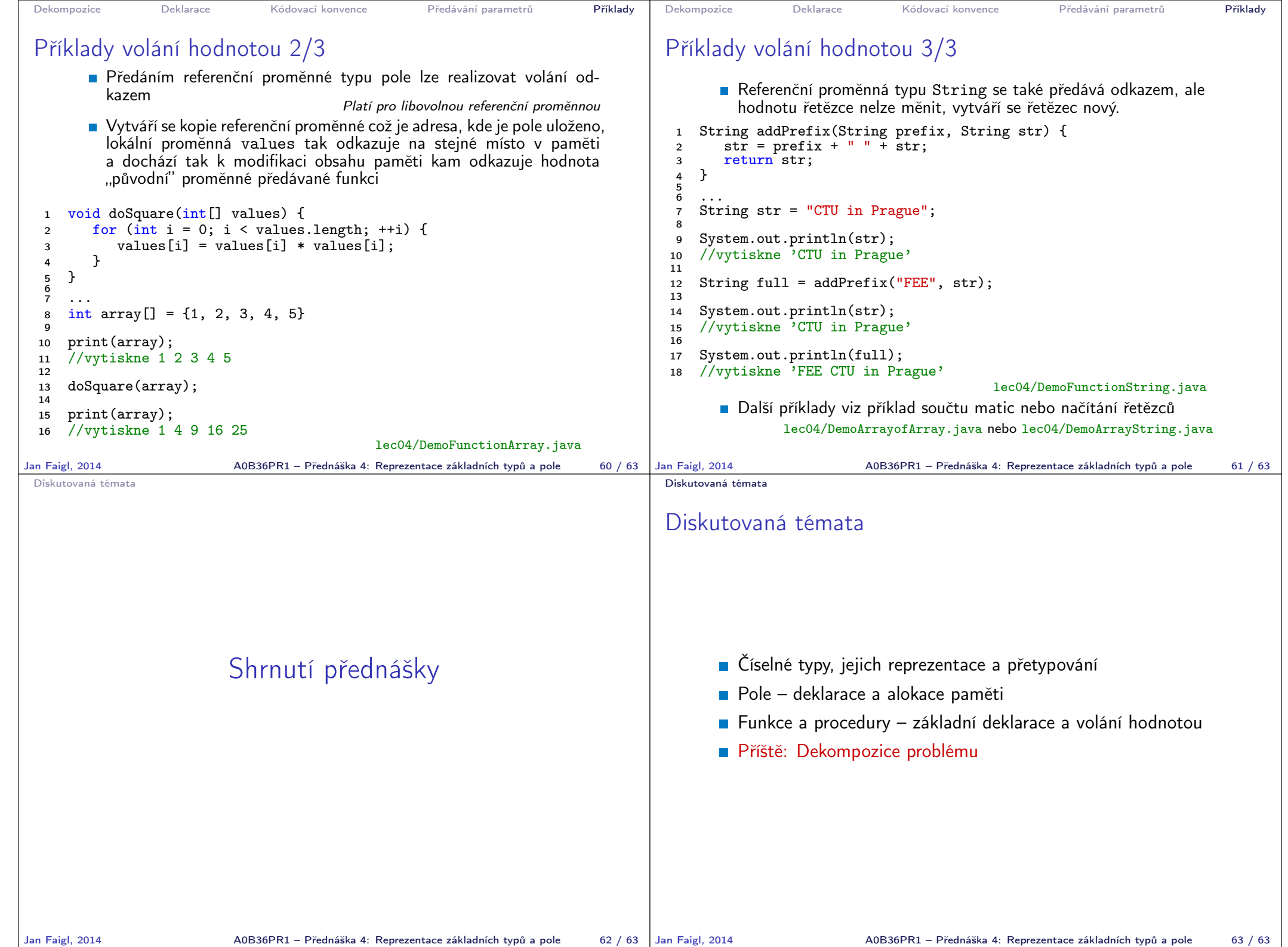